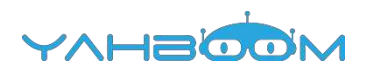

**Обучающие уроки для работы с набором BBC micro:bit можно посмотреть по ссылке:**

**https://www.yahboom.com/study/micro-board**